## 17.11.2022F. Nº 286-P РОССИЙСКАЯ ФЕДЕРАЦИЯ ИРКУТСКАЯ ОБЛАСТЬ **МУНИЦИПАЛЬНОЕ ОБРАЗОВАНИЕ** «АЛАРСКИЙ РАЙОН» **АДМИНИСТРАЦИЯ РАСПОРЯЖЕНИЕ**

## ОБ УТВЕРЖДЕНИИ ПЛАНА ПРОВЕДЕНИЯ ПРОВЕРОК СОБЛЮДЕНИЯ ТРУДОВОГО ЗАКОНОДАТЕЛЬСТВА И ИНЫХ НОРМАТИВНЫХ ПРАВОВЫХ АКТОВ, СОДЕРЖАЩИХ НОРМЫ ТРУДОВОГО ПРАВА, В ОРГАНИЗАЦИЯХ, ПОДВЕДОМСТВЕННЫХ АДМИНИСТРАЦИИ МО «АЛАРСКИЙ РАЙОН» НА 2023 ГОД

В целях осуществления ведомственного контроля за соблюдением трудового законодательства и иных нормативных правовых актов, содержащих нормы трудового права в подведомственных организациях администрации МО «Аларский район», в соответствии с законом Иркутской области от 30.03.2012г. № 20-ОЗ «О ведомственном контроле за соблюдением трудового законодательства и иных нормативно правовых актов, содержащих нормы трудового права», законом Иркутской области от 24.07.2008г. № 63-ОЗ «О наделении органов местного самоуправления отдельными областными государственными полномочиями в сфере труда», руководствуясь постановлением администрации МО «Аларский район» от 06.09.2017г. № 492-П «Об утверждении положения о ведомственном контроле за соблюдением трудового законодательства и иных нормативно правовых актов. содержащих нормы трудового права», Уставом муниципального образования «Аларский район»:

1. Утвердить План проведения плановых проверок соблюдения трудового законодательства и иных нормативных правовых актов, содержащих нормы трудового права в организациях, подведомственных администрации МО «Аларский район» на 2023 год (приложение).

2. Данное распоряжение с приложением разместить на официальном сайте администрации муниципального образования «Аларский район» в информационнотелекоммуникационной сети «Интернет» (Адушинов Р.А.) и опубликовать в районной газете «Аларь» (Аюшинова И.В.).

3. Установить, что настоящее распоряжение вступает в силу с момента подписания.

4. Контроль за исполнением данного распоряжения возложить на первого заместителя мэра А. В хроагаеву,

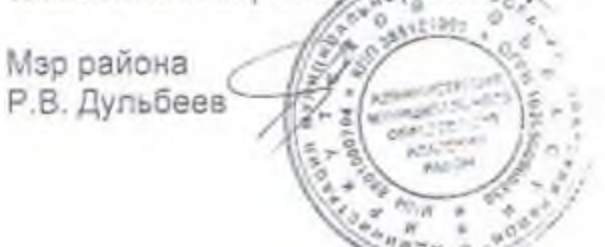

Приложение к распоряжению администрации МО «Аларский район» от 17.11.2022Г. № 286-Р

План проведения плановых проверок соблюдения трудового законодательства и иных нормативных правовых актов, содержащих нормы трудового права в организациях, подведомственных администрации МО Аларский район» на 2023 год

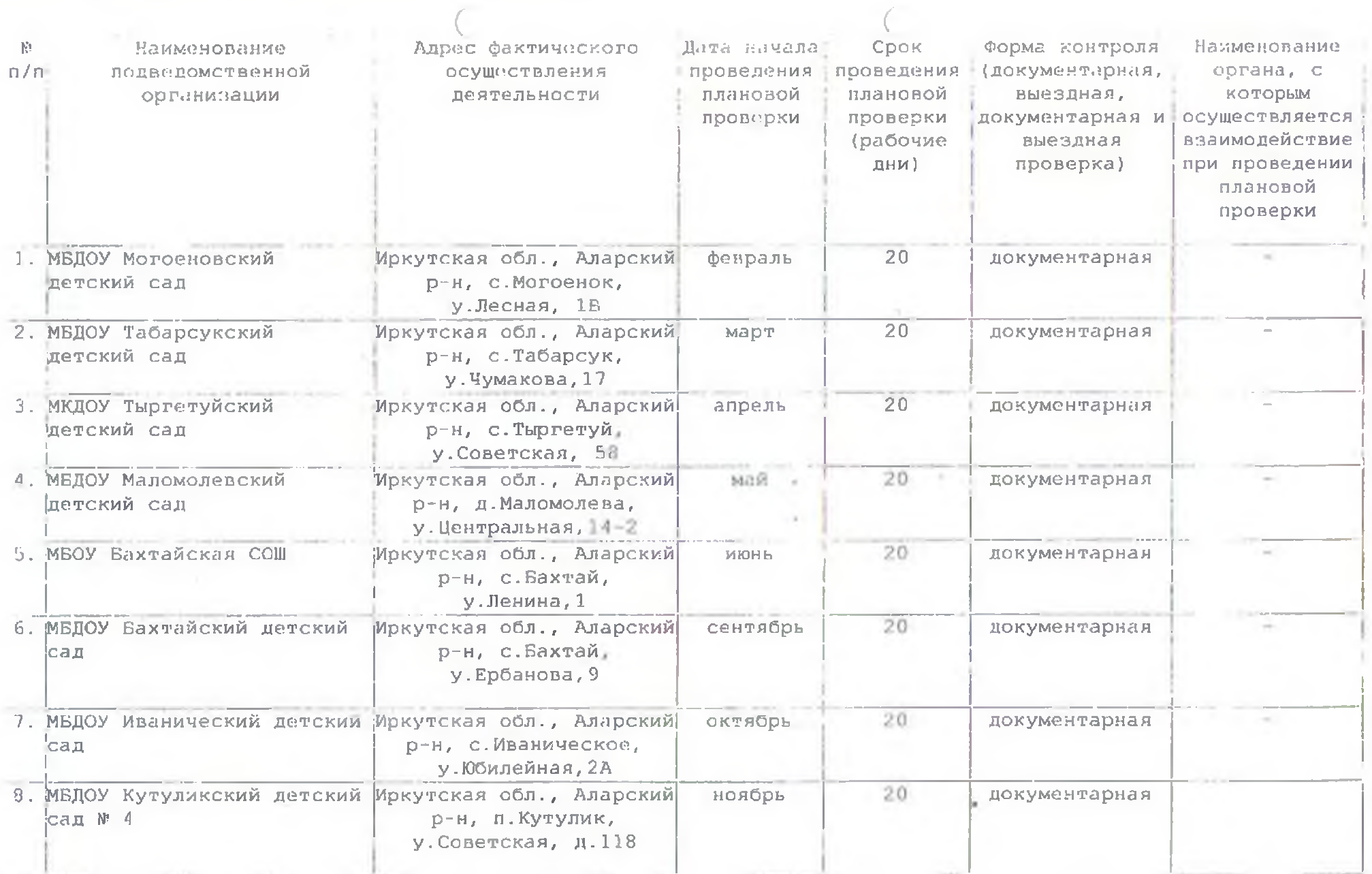

 $\sqrt{2}$